### КОЛЛЕДЖ ЯРКИП **CO BKYCOM** ЯРОСЛАВСКИЙ КОЛЛЕДЖ ИНДУСТРИИ ПИТАНИЯ

## Рубрика "Основы Системы менеджмента качества"

Образовательные услуги удовлетворяют личные, групповые и общественные потребности. Исходя из этого, в образовательной услуге можно выделить три аспекта: с позиции отдельной личности образовательная услуга с позиции предприятия образовательная услуга с позиции государства образовательная услуга

# Качество образовательной услуги

В основе оценки образовательной услуги лежит понятие качества образования. Этот термин широко используется в современном образовании, однако можно с полной уверенностью сказать, что сущность и значении этого понятия до конца не раскрыты.

В связи с чем возникает проблема измерения качества образования, для чего это необходимо?

- Качество образования в России, несмотря на трудные социально-экономические условия, необходимо отслеживать в целях сохранения российского этноса. - Качество образования необходимо оценивать для обеспечения гарантии прав человека на получение образования, соответствующего мировому уровню. - Оценка качества важна как необходимое условие экономии средств, которые общество тратит на образование.

# **КОЛЛЕДЖ СО ВКУСОМ**

# Рубрина «Обсуждаем вместе»

Неотъемлемой частью системы менеджмента качества является разработка стратегических аспектов.

К ним можно отнести:

формулирование миссии учебного заведения, видения, основных ценностей,

преимуществ и политики в области качества.

#### Миссия

Создать условия для приобретения/освоения WORLDSKILLS и SOFTSKILLS путем развития профессиональных компетенций, творческой, волонтерской деятельности, внеклассных мероприятий с целью удовлетворения потребностей студентов, работодателей, общества в отрасли общественного питания.

Ценности Ярославского колледжа индустрии питания:

- Ориентация в своей деятельности на потребителя. 1.
- 2. Соблюдение законодательных актов всех уровней
- 3. Гарантия выполнения Государственных образовательных стандартов
- $4<sup>1</sup>$ Соблюдение стандартов качества
- Доступность образования для всех групп потребителей, 5. включая людей с ограниченными возможностями
- Предоставление правдивой информации 6.
- Удовлетворение требований целевых групп 7.
- Безопасность предоставления услуг 8.
- 9. Вежливые и уважительные отношения со студентами
- Честность и открытость в отношении с партнерами 10.

Установление с сотрудниками честных и доверительных 11. отношений.

# **КОЛЛЕДЖ СО ВКУСОМ**

# СИСТЕМА МЕНЕДЖМЕНТА КАЧЕСТВА ЯКИП

В рамках разработки системы менеджмента качества в Ярославском колледже индустрии питания в октябре - декабре 2020 года проводилась диагностика удовлетворенности потребителей - студентов качеством образовательных услуг.

В итоге были выявлены следующие рекомедации:

- 1. Включить в Систему менеджмента качеств колледжа постоянный мониторинг удовлетворенности образовательной услугой студентами Ярославского колледжа индустрии питания.
- Обеспечить коммуникативные каналы и информационное 2. обеспечение для разработки и внедрения СМК.
- Включить в карту сайта область «Система менеджмента 3. качества».
- Разработать программу по улучшению имиджа, т.к. это повлияет 4. на референтную группу: знакомые, родственники, друзья.
- В коммуникативной политике сделать акцент на социальные 5.
- сети и Интернет. Проанализировать нынешнюю форму сайта с точки зрения потребительских характеристик и возможно внести изменения.
- Провести дополнительные исследования по удовлетворенности 6. услугой выпускниками с целью повышения Индекса лояльности.
- Разместить Аналитический доклад для публичного обсуждения. 7.
- Обсудить на Методическом совете/Педагогическом совете 8. проблему взаимоотношений преподаватель - студент.

# **КОЛЛЕДЖ СО ВКУСОМ**

## Анализ опроса рестораторов п представителей торговли

Цель исследования: провести экспресс-опрос руководителей предприятий общественного питания г. Ярославля в целях совершенствования подготовки студентов и выявления перспективных направлений развития связей с работодателями.

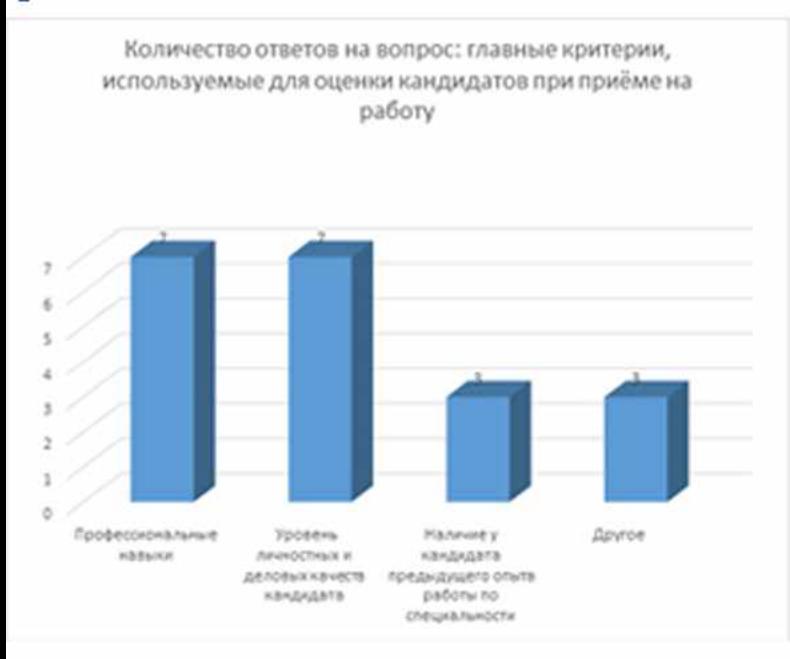

Вопрос: Назовите, пожалуйста, два критерия, используемые для оценки кандидатов при приеме на работу, которые Вы считаете самыми главными

Вопрос: Если Вы ответили положительно, то в каких видах взаимодействия?

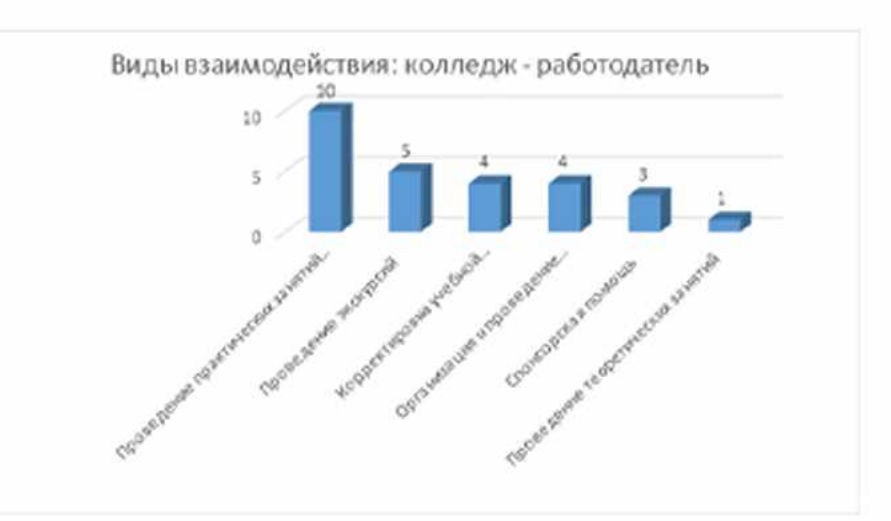